### **PRE-BOARD EXAMINATION-2020-21**

# **SUBJECT - COMPUTER SCIENCE**

Class: XII (CBSE) Total Marks: 80 Date……………

### **General Instructions:**

- **1.** This question paper contains two parts A and B. Each part is compulsory.
- **2.** Both **Part A** and **Part B** have choices.
- **3.** Part-A has 2 sections:
	- a. **Section – I** is short answer questions, to be answered in one word or one line.
	- b. **Section – II** has two case studies questions. Each case study has 4 case-based sub- parts. An examinee is to attempt any 4 out of the 5 subparts.
- **4.** Part B is Descriptive Paper.
- **5.** Part- B has three sections
	- a. Section-I is short answer questions of 2 marks each in which two question internal options have.
	- b. Section-II is long answer questions of 3 marks each in which two questions have internal options.
	- c. Section-III is very long answer questions of 5 marks each in which one question has internal option.
- **6.** All programming questions are to be answered using Python Language only

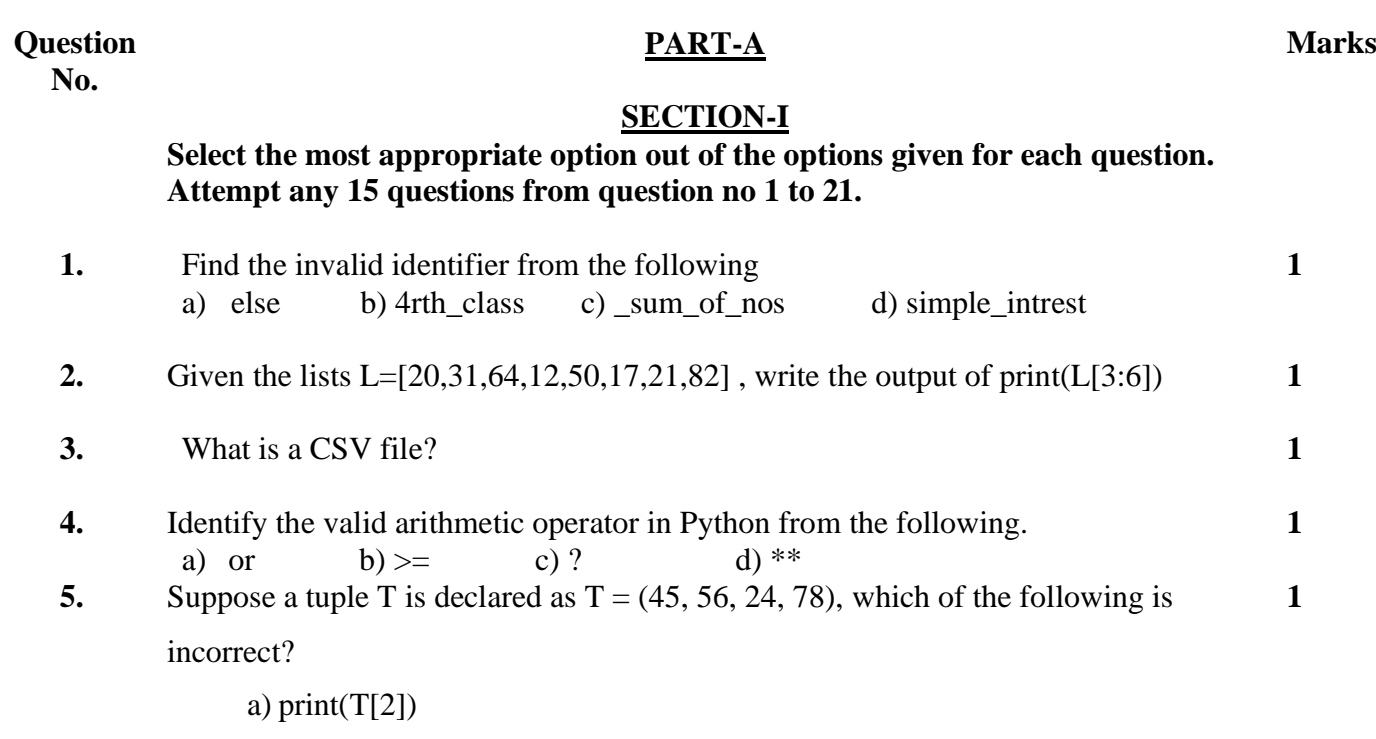

b)  $T[3] = -77$ c) print(min(T)) d) print(len(T))

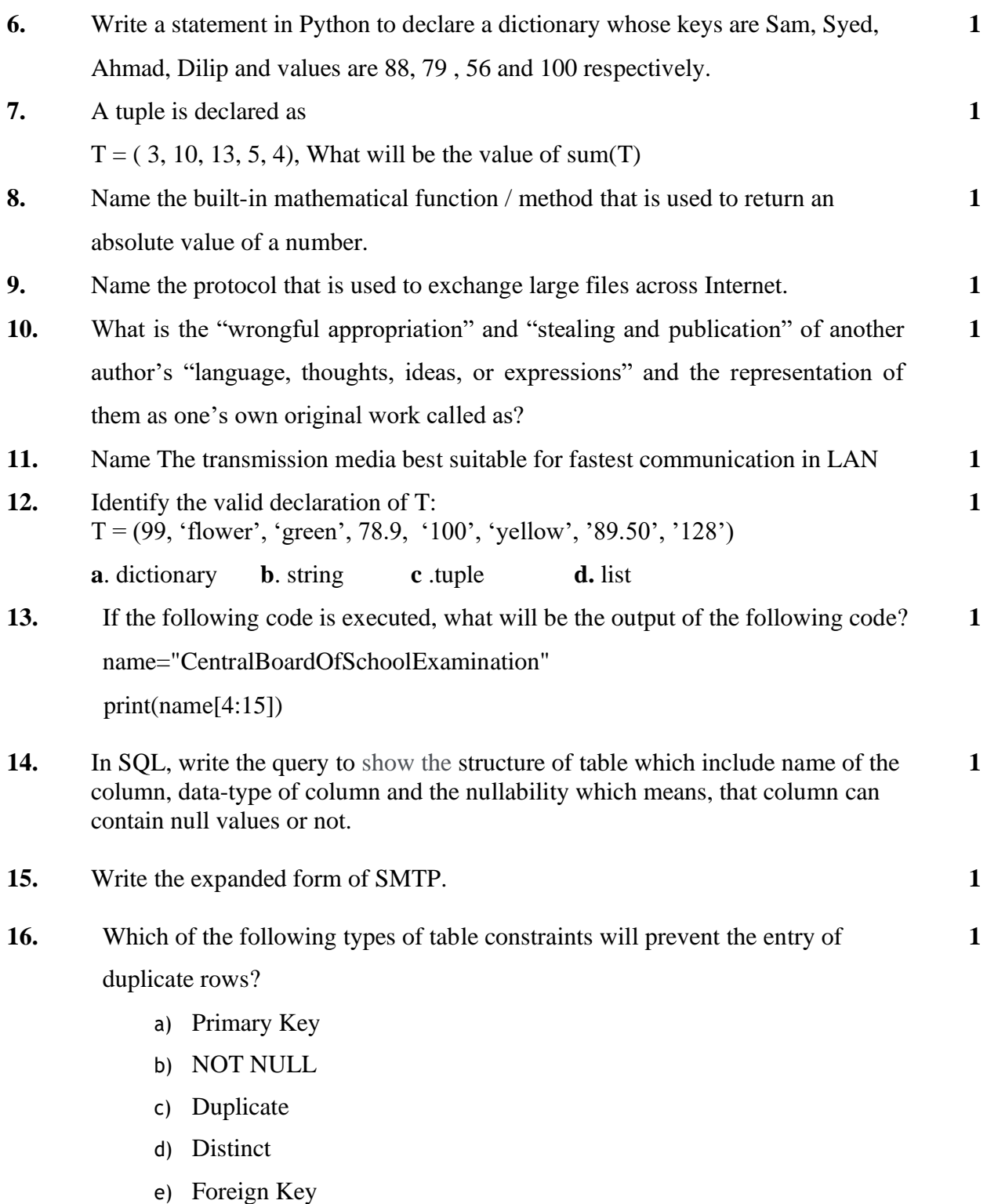

**17.** Write the purpose of ipconfig command **1**

### **SECTION-II**

**Both the Case study based questions are compulsory.** 

**Attempt any 4 sub parts from each question. Each question carries 1** 

**mark**

**18.** An Educational Institution, edtech is considering to maintain their database using SQL to store the data. As a database administer, Salim has decided that  **4**

- Name of the database edtechDB
- Name of the table studentTb
- The attributes of student Theorem as follows: StdntId -

numeric

StdntName – text of size 30

StdntDOB - date type

AnnualFee – numeric

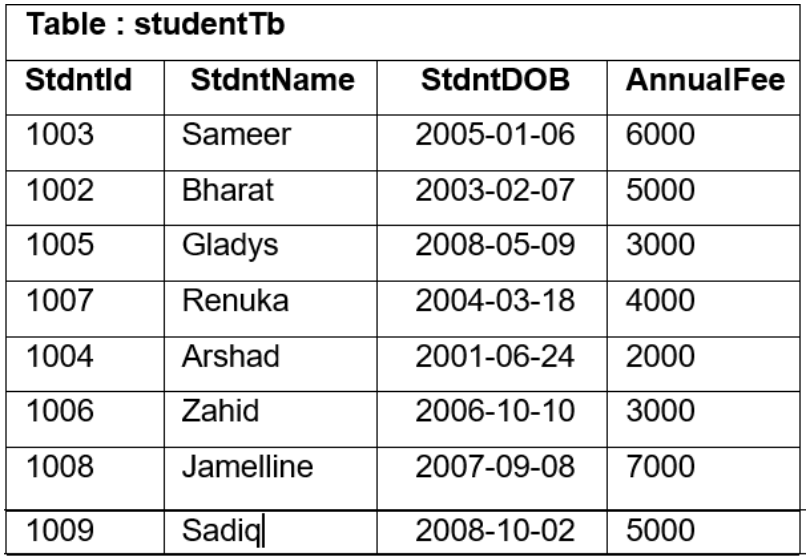

- a. Identify the attribute best suitable to be declared as a primary key
- b. Write the degree and cardinality of the table studentTb.
- c. Insert the following data into the attributes StdntId , StdntName StdntDOB and AnnualFee respectively in the given table **studentTb**. StdntId =  $2000$ , StdntName = Saira, StdntDOB =  $2009-12-12$  and AnnualFee  $= 2500$
- d. Salim want to remove the table studentTb from the database edtechDB. Write the query to do it.
- e. Now Salim wants to display the structure of the table studentTb, i.e, name of the attributes and their respective data types that he has used in the table. Write the query to display the same **19.** Abhishek Nanda is writing a program to create a CSV file "sales.csv" which will contain productName(P\_Name), productCostPrice(P\_CP) and productSellingPrice (P\_SP )for some entries. He has written the following code. As a programmer, help him to successfully execute the given task. import **# Line 1** def **addSalesData**(P\_Name, P\_CP, P\_SP): # write data into file myfile=open(' sales**.**csv',' ') **# Line 2** writerObj = csv**.**writer(myfile) writerObj**.**writerow([P\_Name, P\_CP, P\_SP]) myfile**.**close() #csv file reading code def **readSalesData** (): # to read data from CSV file with open(' sales**.**csv','r') as myFile **:** readerObj = csv.  $(myFile)$  # Line 3 for rec in readerObj **:** print  $(rec[0], rec[1], rec[2])$  myFile **.**\_\_\_\_\_\_\_\_\_\_\_\_\_ **# Line 4** addSalesData("Laptop Dell","5000","5500") addSalesData (("Macbook","8000","8500") addSalesData ("Microsoft Notebook","4000","4500") readSalesData( ) **#Line 5 4** a. Name the module he should import in Line 1. b. In which mode, Abhishek Nanda should open the file to add data into the file c. Fill in the blank in Line 3 to read the data from a csv file. d. Fill in the blank in Line 4 to close the file.
	- e. Write the output he will obtain while executing Line 5.

### **PART – B**

# **SECTION-I**

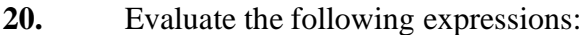

a)  $X = 2^* 3/5 + 10^{1/3} - 2^{**}3$ 

b)  $20 \le 12$  or  $30 < 12$  and not  $20 < 50$  and  $55 > 20$ 

- **21.** Daniel has to share the data among various computers of his two offices branches situated in the same city. In addition, wants to use the internet efficiently in his organization: **2**
	- a. Name the network (out of LAN, WAN, PAN and MAN) which is being formed in this process.
	- b. What are the enabling technologies of IoT system that he should use

### **OR**

Differentiate between IPV4 and IPV6?

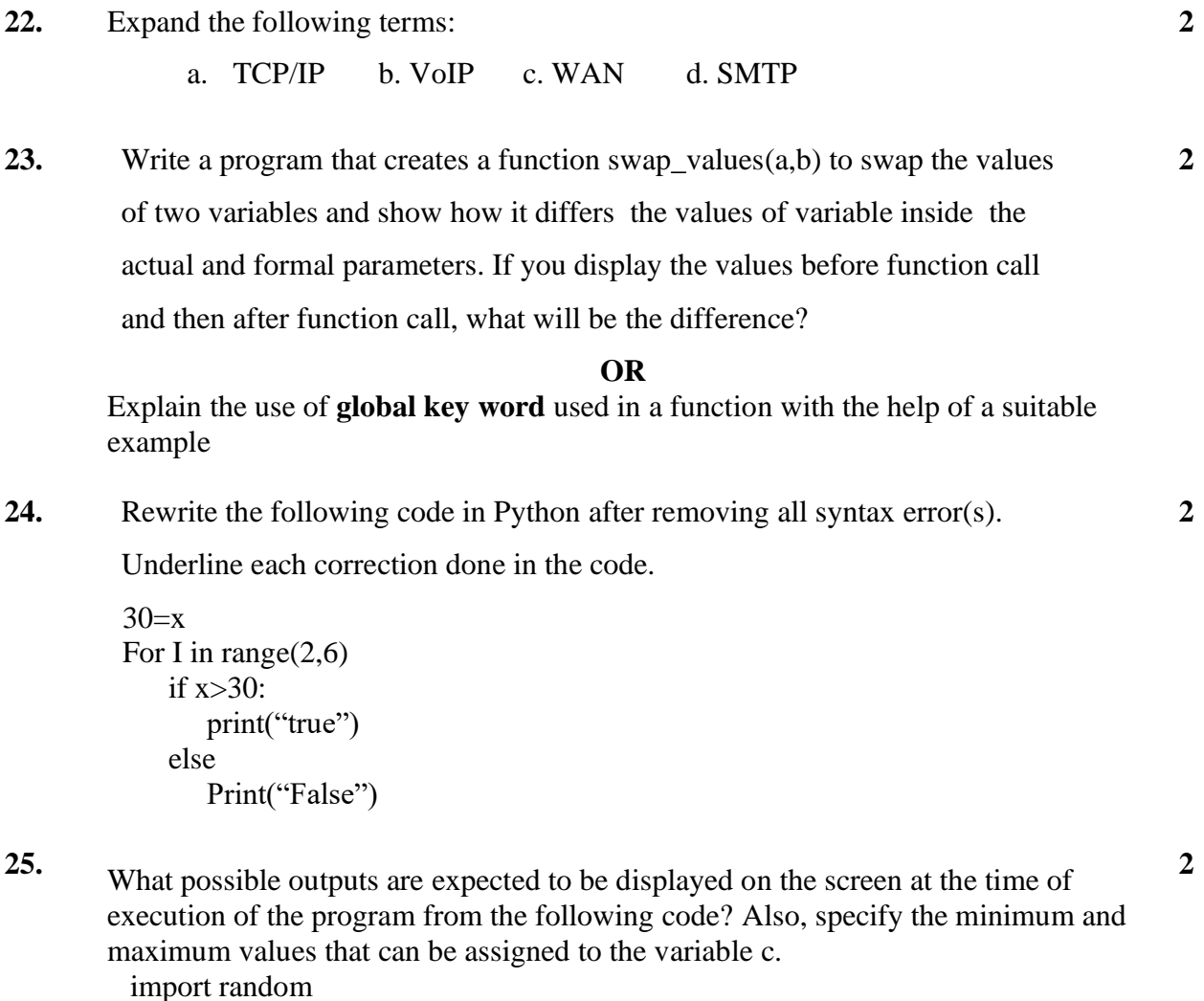

temp=[10,20,30,40,50,60]

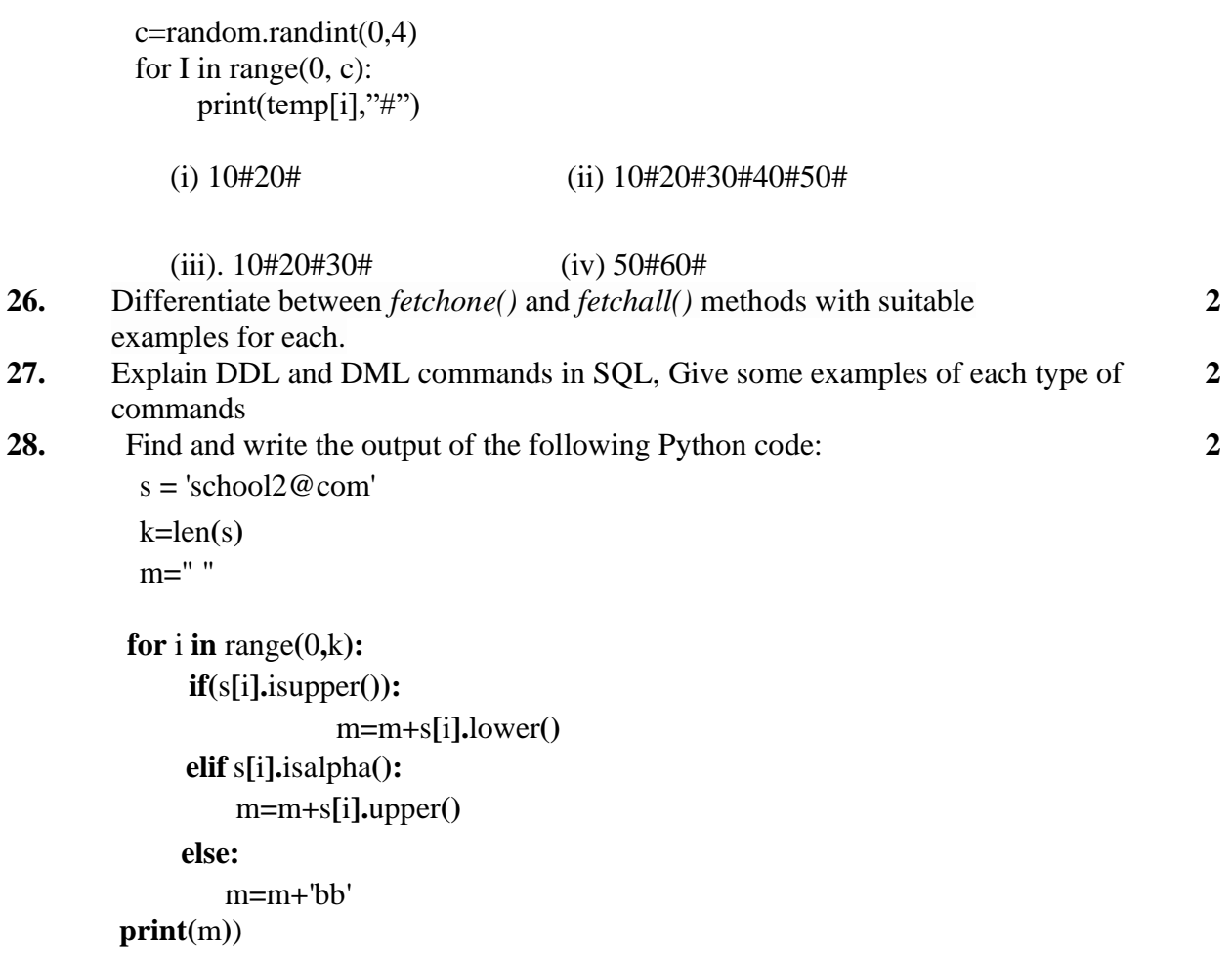

### **SECTION- II**

**29.** Write a function RShift(Arr,n) in Python, which accepts a list Arr of numbers and n is a numeric value by which all elements of the list are shifted to right. **3**

**Sample Input Data of the list** :

Arr= [ 15,25,35,45,50,33,41], n=2 **Output**  $Arr = [33,41,15,25,35,45,50]$ 

### **30.** A text file "Quotes.Txt" has the following data written in it:

**3**

*Living a life you can be proud of Doing your best Spending your time with people and activities that are important to you Standing up for things that are right even when it's hard Becoming the best version of you* 

Write a user defined function to display the total number of words present in the file

### **The output of the function should be:** Total

Number of Words in the file are: 4

#### **OR**

Write a function AlphaCount() in Python, which should read each character of a text file Quotes.TXT, should count and display the occurrence of alphabets **i**  and **y** (including small and capital cases).

### **Example:**

If the file content is as follows:

Living a life you can be proud of

I do my best and all of you are doing your best

The EUCount() function should display the output as:

 $i$  or  $I:5$ y or Y : 4

**31.** Write the outputs of the SQL queries (i) to (iii) based on the relations Teacher and Posting given below based on on a table COMPANY and CUSTOMER **3**

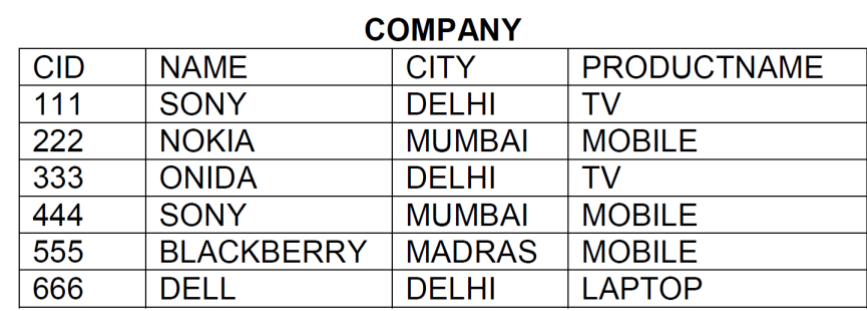

#### **CUSTOMER**

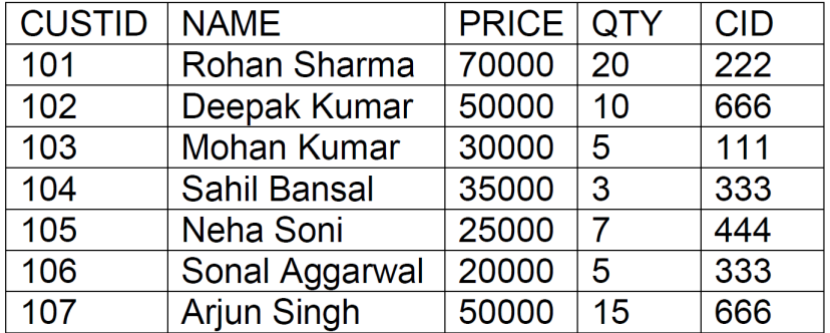

i. SELECT COUNT(\*) ,CITY FROM COMPANY GROUP BY CITY;

ii. SELECT MIN(PRICE), MAX(PRICE) FROM CUSTOMER WHERE  $OTY>10$ :

- iii. SELECT PRODUCTNAME, CITY, PRICE FROM COMPANY, CUSTOM WHERE COMPANY.CID=CUSTOMER.CID AND PRODUCTNAME="MOBILE";
- **32.** Write a function in Python PUSH(Arr), where Arr is a list of numbers given by user at runtime. From this list push all numbers who are even into a stack implemented by using a list. Display the stack if it has at least one element, otherwise display appropriate error message if the list is empty.

#### **OR**

Write a function in Python POP(Arr), where Arr is a stack implemented by a list of numbers. The function returns the value deleted from the stack. Delete the stack element if it has at least one element, otherwise display appropriate underflow error message if the list is empty

# **SECTION- III**

**33.** Shah Medicos Center has set up its new center in Dubai. It has four buildings as shown in the diagram given below: **5**

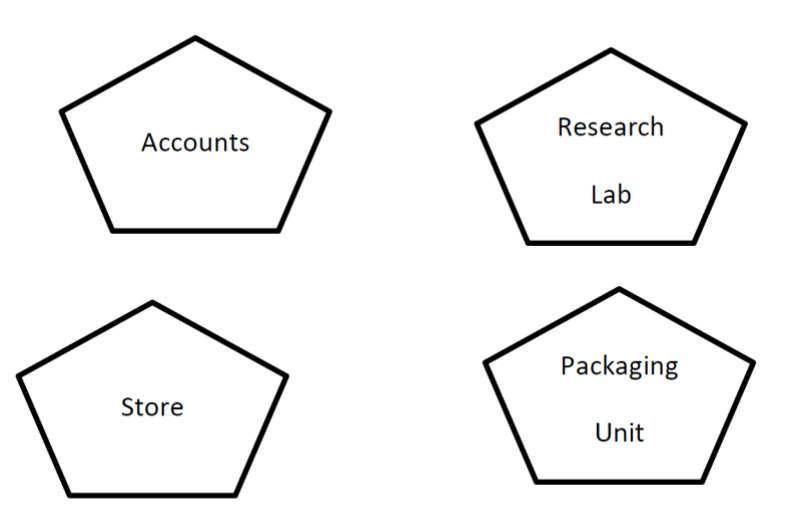

Distance between various building are as follows

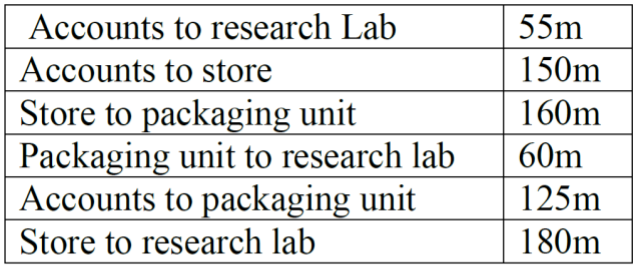

Number of Computers

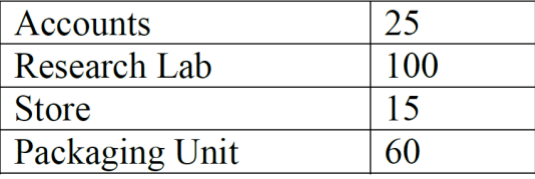

As a network expert, provide the best possible answer for the following queries:

- i. Suggest a cable layout of connections between the buildings.
- ii. Suggest the most suitable place (i.e. buildings) to house the server of this organization.
- iii. Which device will you suggest to be placed/installed in each of these blocks/buildings to efficiently connect all the computers within these blocks/buildings
- iv. Suggest the placement of a Repeater in the network with justification.
- v. Suggest a system (hardware/software) to prevent unauthorized access to or from the network.
- **34.** Study the following table and write the SQL commands for the following queries (i) to (v) given at the end

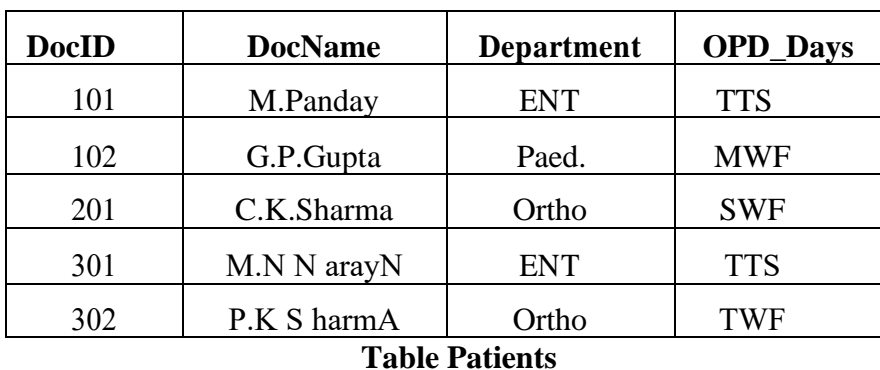

### **Table Doctors**

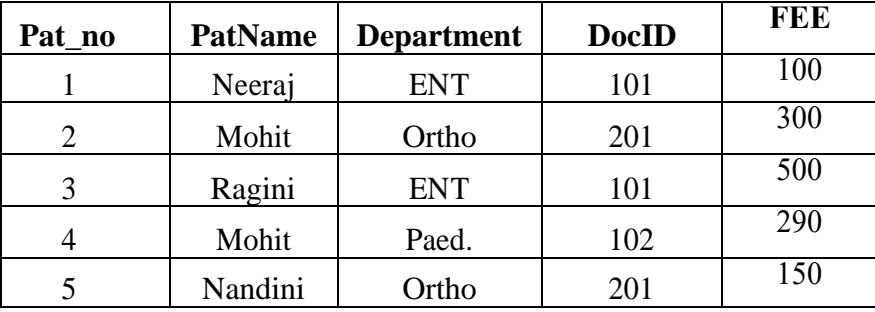

- i. Name the fields which can act as primary key and foreign keys for the table Doctors and table Patients.
- ii. Write the SQL command to update department into 'OPD' if patient name is 'Neeraj' from Patients table.
- iii. Write the SQL command to display the names of doctors who are in ENT department from table Doctors
- iv. Write the SQL command to Update the patient name as 'Raju' if FEE is 100 from Patients table.
- v. Write the SQL command to Delete the Department 'ENT' from Doctors table.

### **35.**

A binary file "**Stock.dat**" has structure [ItemNo, Item\_Name, Company\_Name, Cost Price,Selling\_Price].

- i. Write a user defined function *CreateStockFile()* to input data for a record and add ItemNo, Item\_Name, Company, Cost\_Price and Selling\_Price to "**Stock.dat"** .
- ii. Write a function *CountRow(Company\_Name)* in Python which accepts the Company\_Name as parameter and count and return number of Items by the given Company that are stored in the binary file "**Stock.dat"**

### **OR**

A binary file "EMPLOYEE.DAT" has structure (EP\_NO, EP\_Name, Salary, Phone No). Write a function *countRow()* in Python that would read contents of the fi "EMPLOYEE.DAT" and display the details of those employees whose salary is less than 5000. Also display number of employees with salary less than 5000

### **-END-**